# CS 4414: Recitation 8

Sagar Jha

# Today: Multithreading Part I and template SST case-study

Multithreading

- std::thread class
- impact of race conditions
- cheap synchronization with std::atomic
- general synchronization with std::mutex
- revisiting wc++

Using templates: A case-study

- SST table design
- Dynamic memory layout with runtime-fixed length column-arrays
- Templated column design
- Figuring out column base addresses and row length using variadic templates

# Multithreading

- Threads give us parallelism
- Threads need to coordinate think of a group discussion
- A single thread starts execution from main
- Can spawn a thread by creating an object of std::thread
- When using multiple threads, link your program against the dynamic library pthread on Linux

# C++ thread support library: std::thread class

**Constructors** 

- template< class Function, class... Args > explicit thread( Function&& f, Args&&... args );
- thread() noexcept;

Important member functions

- void join();
- void detach();

### Using std::thread: My word count example

```
// start all threads and wait for them to finish
std::vector<std::thread> workers;
for(uint32_t i = 0; i < num threads; ++i) {
  // each thread executes sweep which takes no arguments
  workers.push back(std::thread(sweep));
// waits for each thread to finish
for(auto& worker : workers) {
 worker.join();
```
# What can go wrong without synchronization?

Example: Concurrent increments of a shared integer variable Each thread

- shares an integer called *count* initialized to 0
- increments it 1 million times concurrently without any synchronization (no optimizations)

# What can go wrong without synchronization?

Example: Concurrent increments of a shared integer variable Each thread

- shares an integer called *count* initialized to 0
- increments it 1 million times concurrently without any synchronization (no optimizations)

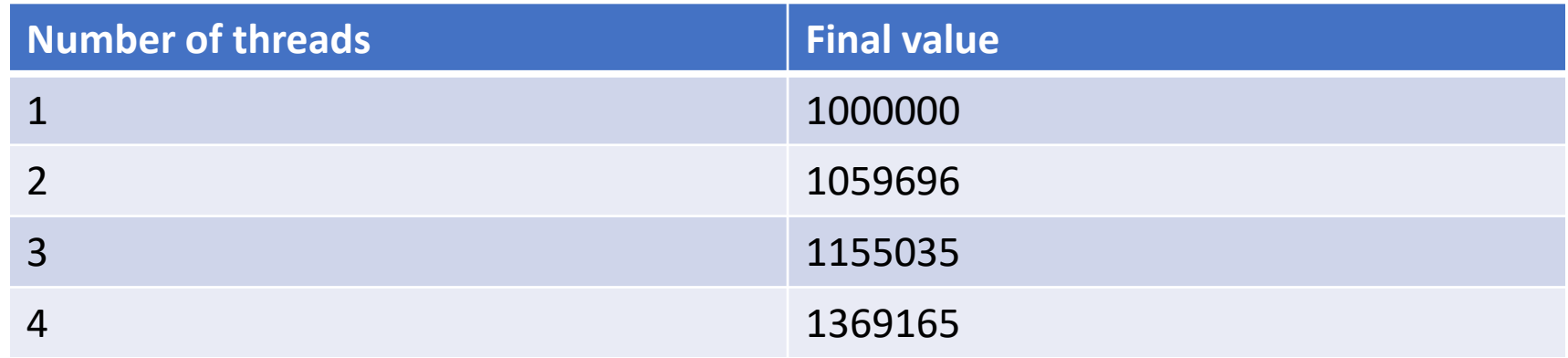

# What can go wrong without synchronization?

- Accessing more complex data structures concurrently will most likely result in segmentation fault
- C++ standard library containers (vector, map, list…) are not thread safe (Why?)
- Example: Concurrent vector updates crash the program

# Cheap synchronization with std::atomic<>

- Only available for select data-types: int, bool, float and their variants
- Guarantees atomic access to the variable and atomicity of certain operations in the presence of multiple threads
- Important functions

(<https://en.cppreference.com/w/cpp/atomic/atomic>):

- store: atomically replaces the value with a non-atomic argument
- load: atomically obtains the value of the atomic object
- exchange: atomically replaces the value with the provided value and returns the old value
- operators:  $+=$  (fetch add),  $=$  (fetch sub),  $++$ ,  $-$ ,  $&=$ ,  $|=$ ,  $\wedge=$

# Cheap synchronization with std::atomic<>

- Not all architectures provide atomic loads and stores of integer variables even then other operations will not be atomic (increment etc.)
- Demo on [https://godbolt.org](https://godbolt.org/)
	- Different assembly code generated for ARM64 gcc 6.3.0 (linux) and x86-64 gcc 10.2
- Uses intel's lock signal prefix on x86-64
- Uses instructions such as ldaxr (load-acquire exclusive register) and stlxr (store-release exclusive register) on ARM
- For more about atomics in ARM, read <https://stackoverflow.com/questions/11894059/atomic-operations-in-arm>

# Sequential consistency with std::atomic<>

- $x = x + 7$ ; is not an atomic operation even if x is an atomic integer, but  $x ==$ 7; is!
- std::atomic<> guarantees sequential consistency (total global ordering) between all atomic operations
- You can relax the synchronization guarantees with std::memory\_order [\(https://en.cppreference.com/w/cpp/atomic/memory\\_order\)](https://en.cppreference.com/w/cpp/atomic/memory_order)
- For example,
	- std::atomic<long> value {0};
	- value.fetch\_add(1, std::memory\_order\_relaxed);
	- value.fetch\_add(5, std::memory\_order\_release);
- [For more info, read https://stackoverflow.com/questions/31978324/what](https://stackoverflow.com/questions/31978324/what-exactly-is-stdatomic)exactly-is-stdatomic

Is std::atomic<> enough for all synchronization requirements?

Is std::atomic<> enough for all synchronization requirements?

NO

- Only few primitive types can be atomic
- std::atomic<> applies to just one variable

Example:

- Two integers account1 and account2
- Function transfer: account1 += bal; account2 -= bal;
- Function audit: account1 + account2

# Critical section and mutual exclusion

- Instead of thinking about which variables or operations should be atomic, protect areas of code where they are accessed
- Critical section: A segment of the code that only one thread can access at a time
- We want mutual exclusion No two threads access a critical section at the same time
- In C++, we guarantee mutual exclusion using an std::mutex object

### Some important concurrency concepts

- Race condition: When two threads access a critical section at the same time
- Deadlock: When no thread can make any progress
- Livelock: Threads seem to make progress (release/acquire mutexes), but are actually still stuck
- Read
	- <https://stackoverflow.com/questions/34510/what-is-a-race-condition>
	- <https://stackoverflow.com/questions/34512/what-is-a-deadlock>
	- [https://stackoverflow.com/questions/6155951/whats-the-difference](https://stackoverflow.com/questions/6155951/whats-the-difference-between-deadlock-and-livelock)between-deadlock-and-livelock

# Synchronization in C++: std::mutex class

- void lock(); Locks the mutex if it's available, blocks otherwise
- void unlock $()$ ; Unlocks the mutex if locked by the current thread, otherwise undefined behavior
- bool try\_lock(); Non-blocking version of lock, returns false if the mutex is already locked

#### How to use an std::mutex

- Avoid locking and unlocking directly
	- What if you forget to unlock?
	- What if the thread throws an exception while holding the mutex?
	- Same issues as with releasing memory held by pointers
- Use std::unique lock<std::mutex> or std::scoped lock<std::mutex>
	- RAII implementations guaranteed to release the mutex at destruction
	- Use std::scoped lock if you never need to release the mutex manually
- Can you answer now: Why are C++ standard containers not threadsafe?

## Revisiting my word-count program wc++

- Class wordCounter. Public functions:
	- wordCounter(const std::string& dir, uint32\_t num\_threads);
	- void compute();
	- void display();
- main thread simply initializes an object of wordCounter and calls compute and display on it

wc::wordCounter word\_counter(argv[1], std::stoi(argv[2])); word counter.compute(); word counter.display();

## Implementation of wordCounter::compute

- Calls helper function find\_all\_files(dir, pred) to gather all .c and .h file paths
- Spawns the worker threads and waits for all of them to finish
- Each worker executes the sweep function
- Worker threads use an std::atomic<uint64 t> variable to get a unique file index

```
uint64_t file_index;
while((file index = global index++) < files to sweep.size()) {
  process_file(files_to_sweep[file_index], local_freq);
}
```
• Each thread stores the result in a local map, updates the global map at the end using a mutex

```
std::lock_guard<std::mutex> lock(wc_mtx);
for(auto [word, cnt] : local freq) {
  freq[word] += cnt;
```
#### Next time: Exploring various trade-offs in wc++

- How much time is spent in various stages (collecting all the files, computing in parallel, sorting results at the end, printing the results)?
- What is the impact on performance with increasing no. of threads?
- What happens if everyone directly modifies global freq instead of maintaining a local\_freq object?
- What if we use a mutex for finding the next file to process instead of an std::atomic<uint64 t>?
- What is the overhead of parsing the files word-by-word instead of all at once?
- What if we divide the files equally among the workers at the start?

# Part II: SST – A case-study of using templates

- Important data structure used in our distributed systems research
- SST (Shared State Table) is a table (think: a database table) consisting of state variables as the columns and multiple rows

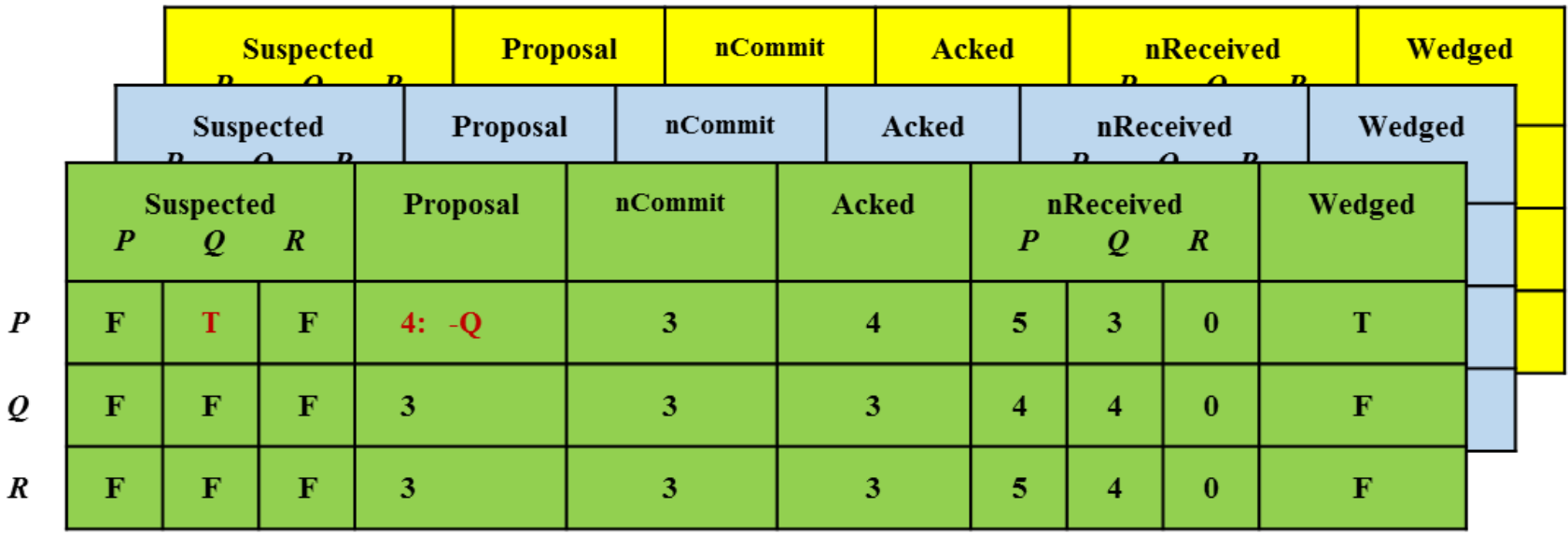

## SST History

- Conceptualized by Ken for use in RDMA environments
- Version 1 implemented by me in Fall 2015
- Version 2 designed by Matthew Milano in 2017
- Version 2 implemented in 2017 and maintained by me since then

Aside:

- SQL is not type-safe
- What if the column name in the search query is invalid?

## Basic requirements

- The user should be able to specify the table layout
- Each row's data should be stored **contiguously** in memory

First design:

• User defines the row layout as a struct, myRow

```
class myRow {
 int id;
 bool processing;
 int msgs_count;
};
```
- SST is then templated on myRow, contains a vector of myRow objects
- Access row 3's msgs\_count with sst\_obj[3].msgs\_count

Main requirement 1: Support column vectors with fixed runtime size

- For example, a column vector called suspected consisting of 3 columns, suspected[0], suspected[1] and suspected[2]
- Can't use native array members in myRow

```
class myRow {
 int id;
 bool processing;
 bool suspected[max_size];
 int msgs_count;
};
```
- max size must be known at compile time, which is a limitation
- Using a vector of bool in myRow will not store the data contiguously

# New design: Allocate memory for the rows at runtime

- When a table entry is accessed using [], do memory translations to find where the entry is stored
- Store all rows contiguously (number of rows fixed after construction)
- Two new classes: SSTField<T> and SSTFieldVector<T>
- Both derive from the common class SSTField

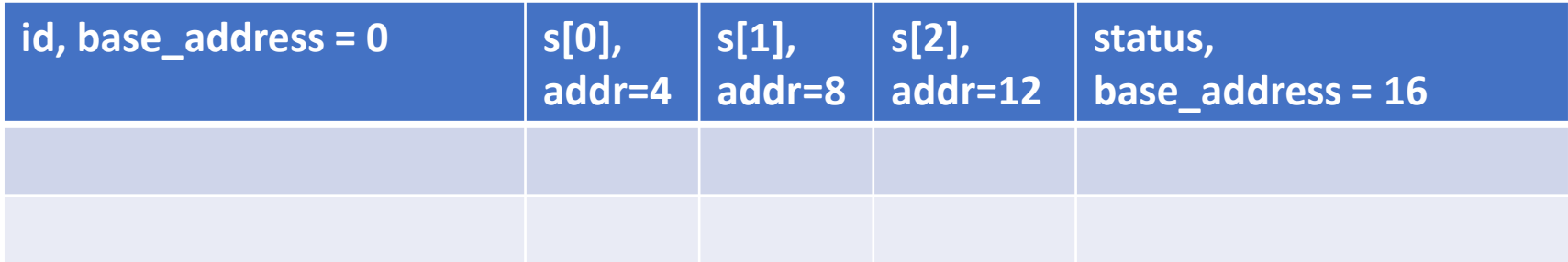

- Access table.id[0] at address 0, table.id[1] at address row length
- Access table.s[1][1] at address  $4 + 1 * 4 + 1 * row$  length

# User interface

- User defined a mySST class that inherits from the common SST class
- Specifies columns as a sequence of SSTField<T> and SSTFieldVector<T> objects
- Supplies the size of SSTFieldVector<T> objects in the constructor

```
class mySST : public SST \{SSTFieldVector<message_id_t> seq_num;
   SSTField<int32_t> vid;
   SSTFieldVector<bool> suspected;
    SSTField<int> num_changes;
```
#### public:

```
mySST(const uint32_t num_rows,
      const uint32_t seq_num_size,
      const uint32_t suspected_size)
        : SST(num rows),
          seq num(seq num size),
          suspected(suspected size) {
```
# Implementation of \_SSTField

 $\}$ ;

- Contains the base address of the column
- Contains the length of the field

```
class _SSTField {
public:
    volatile char* base;
    size_t row_length;
    size_t field_length;
    uint32_t num_rows;
```

```
_SSTField(const size_t field_length);
```

```
const char* get_base_address();
```
# Implementation of SSTField<T>

- Models a single column
- Passed the size of T to SSTField

```
template <typename T>
class SSTField : public SSTField {
public:
    using _SSTField::base;
    using SSTField::field_length;
    using SSTField::row_length;
    SSTField() : SSTField(sizeof(T)) { }// Tracks down the appropriate row
    volatile T& operator[](const size_t row_index) const;
\};
```
# Implementation of SSTField<T>

```
• Models a vector of columns
```
• Passed the number of columns \* size of T to \_SSTField

```
template <tvpename T>
class SSTFieldVector : public _SSTField {
private:
    const size t size;
public:
    using SSTField::base;
    using SSTField::field length;
    using _SSTField::row_length;
    SSTFieldVector(size_t _size)
            : _SSTField(_size * sizeof(T)),
              _size(_size) {
    \mathcal{F}// Tracks down the appropriate row
    volatile T^* operator[](const size t& row index) const;
    /** Just like std::vector::size(), returns the number of
elements in this vector. */
    size_t size() const;
\cdot
```
### Issue: How to find base address and row length?

- The base address of a field depends on the number of fields to its left
- The length of the row depends on the table layout, thus requires knowledge of *all* the columns

Solution: Use variadic templates!

- Leave out setting base addresses when the SST fields are constructed
- Ask the user to call a function SST::initialize fields passing all the columns in the constructor of mySST. E.g. initialize fields(seq num, vid, suspected, num changes).
- Compute and set the row length and base addresses in this function using variadic templates

### Implementation of SST::initialize\_fields<T…>

```
template <typename... Fields>
void SST::initialize_fields(Fields&... fields) {
    compute row length(fields...);
    rows = std::make unique<volatile char[]>(row length *members.num nodes);volatile char* base = rows.get();
    set field params(base, fields...);
```
## Impl. of SST::compute\_row\_length<T…>

```
template <typename DerivedSST>
void SST < DerivedSST > : compute_{row\_length(){}{};
```

```
template <typename DerivedSST>
template <typename Field, typename... Fields>
void SST<DerivedSST>::compute_row_length(Field& f, Fields&...
rest) {
    row length += padded length(f.field length);
   compute row length(rest...);
```
## Impl. of SST::set\_field\_params<T…>

```
template <typename DerivedSST>
void SST<DerivedSST>::set_field_params(volatile char*&){};
```

```
template <typename DerivedSST>
template <typename Field, typename... Fields>
void SST<DerivedSST>::set_field_params(volatile char*& base,
Field& f, Fields&... rest) {
    base += f.set base(base);f.set_row_length(row_length);
    f.set num rows(members.num nodes);
    set field params(base, rest...);
```
## Now all accesses are well-defined

- User can write MySST sst( num\_rows, seq num size, suspected size);
- And access the fields with sst.vid[0] or sst.suspected[2][3]

```
template <typename T>
volatile T& SSTField<T>::operator[](
        const size_t row_index) const {
    return ((T&)base[row_index * row_length]);
```

```
template <typename T>
volatile T* SSTFieldVector<T>::operator[](
        const size_t& row_index) const {
    return (T<sup>*</sup>)(base + row index * row length);
```